### Introduction to Convolutional Neural Networks

Ryan Miller

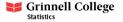

#### Introduction

- ► The neural network architectures from our previous lecture/lab are limited by the fact that they do not account for spatial structure within the input data
- Convolutional neural networks use the mathematical operation of convolution to identify and extract spatially dependent hidden features
  - This is particularly effective for image data, but can be used for any data where the relative positions of input features is meaningful

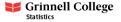

## MNIST Example

To understand convolution, let's start with an example image from the MNIST data:

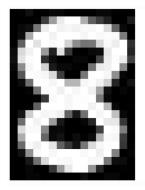

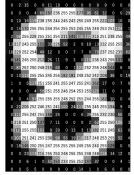

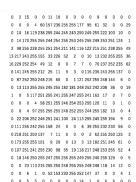

How would a "vanilla" neural network learn that this is an eight?

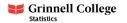

#### Convolution

Convolution takes a *matrix of weights* known as a **kernel** (or filter) and slides it across an input matrix to generate a **feature map**:

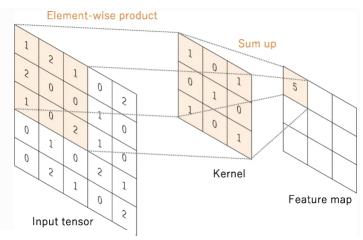

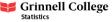

#### Stride

- ► **Stride** describes how a convolution kernel moves across the input to generate the feature map
  - ► A stride of 1 will move the kernel 1 element at a time (in the direction of rows or columns)
  - ▶ A stride of 2 will move the kernel 2 elements at a time
- Larger stride will decrease the dimensions of the feature map produced by convolution, but can also result in a loss of information (if the location where a pattern is most prominent gets passed over)

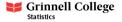

### Stride

The diagram in our earlier example uses a stride of 1. Here is the next element in the feature map:

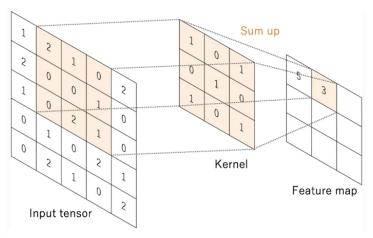

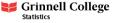

#### Stride

The diagram below demonstrates a stride of 2. We can see that this produces a much smaller feature map:

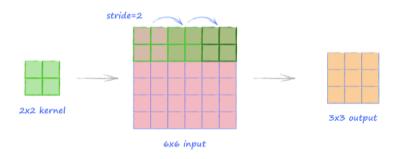

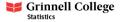

### Multiple Input Channels

For inputs with multiple channels (such as images with RGB channels), convolution uses a separate kernel for each channel:

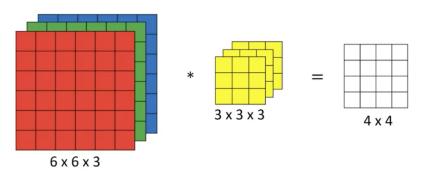

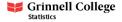

#### Remarks on Convolution

- ► The main benefit of convolution is that kernels are shared across multiple locations of the input
  - ▶ Thus, hidden features can be learned from different locations
- In contrast, the hidden features learned in the "vanilla" neural network architectures we've previously discussed are position sensitive
  - For example, a neuron might learn a horizontal edge, but it could only do so for a specific combination pixel positions
  - If the data were rigorously pre-processed this might be okay, but in general it's a major limitation

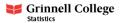

# Example (learning horizontal edges)

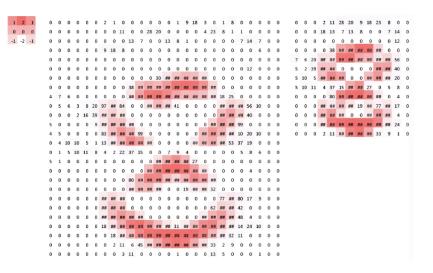

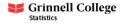

# Example (learning vertical edges)

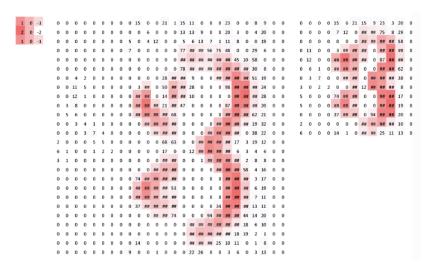

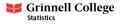

# **Padding**

- Convolution does not allow the center of a kernel to pass over the edges of the input tensor
  - ► There are some benefits to this, as it reduces the dimension of the feature map relative to the input tensor
  - However, if the edges of an image contain an important feature it can be problematic

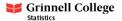

## **Padding**

- Convolution does not allow the center of a kernel to pass over the edges of the input tensor
  - ► There are some benefits to this, as it reduces the dimension of the feature map relative to the input tensor
  - However, if the edges of an image contain an important feature it can be problematic
- ▶ Padding adds extra rows and columns to create an artificial border around the input tensor
  - This can allow the center of the convolution kernel to pass over the edges of an image (or feature map)
  - Zero padding, which fills the extra rows with zeros, is the most common type of padding

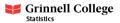

## **Padding**

### The diagram below illustrates zero padding:

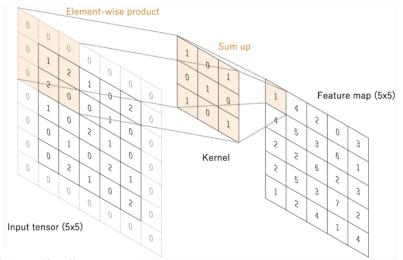

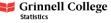

# **Pooling**

- Convolutional layers can quickly increase the size and complexity of a network
- While increasing stride can help reduce the size of feature maps, an operation known as pooling tends to be more popular
  - Max pooling, which keeps the maximum value in each "patch" of an input feature map is most commonly used
  - Average pooling, which keeps the average value within a "patch" is sometimes used

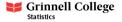

### **Pooling**

Pooling operations require a patch size and stride. Shown below is pooling using a 2x2 patch with a stride of 2:

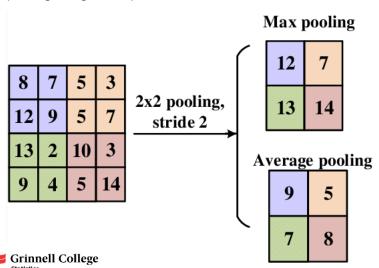

### Max vs. Average Pooling

Max pooling is widely viewed as superior because it highlights and retains the most salient spatial features:

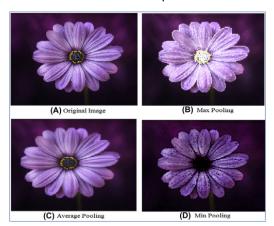

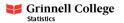

#### Architecture

The diagram below demonstrates what the architecture of a convolutional neural network might look like:

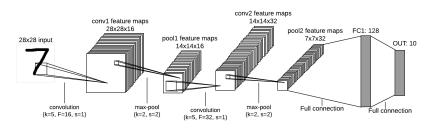

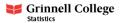

#### Remarks on Architecture

- Near the end of a convolutional neural network the feature maps are flattened
  - It's logical to do this when the feature map no longer contains meaningful spatial information
  - It's also necessary to produce a properly formatted output vector
- Pooling helps keep the number of parameters in the network under control
  - For example, AlexNet contains roughly 60 million parameters despite including 3 different pooling layers

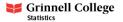

### **Image Credits**

Links to images used in this presentation can be found below:

- "Convolutional neural networks: an overview and application in radiology"
- Max pooling vs Average Pooling
- CNN architecture example

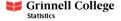